# New Vlc Player Download Windows8

Eric S. Raymond

**BEGINNING WINDOWS 8** MIKE HALSEY, 2013-02-01 WINDOWS 8 HAS BEEN DESCRIBED BY MICROSOFT AS ITS 'BOLDEST' WINDOWS RELEASE EVER. BEGINNING WINDOWS 8 TAKES YOU THROUGH THE NEW FEATURES AND HELPS YOU GET MORE OUT OF THE FAMILI REVEAL THE POSSIBILITIES FOR THIS AMAZING NEW OPERATING SYSTEM. YOU WILL LEARN WITH NON-TECHNICAL LANGUAGE USED THROUGHOUT HOW TO GET UP AND RUNNING IN THE NEW WINDOWS INTERFACE MINIMIZE DOWNTIME MAXIMIZE PRODUCTIVITY AND FEATURES YOU NEVER KNEW EXISTED TO TAKE CONTROL OF YOUR COMPUTER AND ENJOY THE PEACE OF MIND AND EXCITEMENT THAT COMES WITH IT. FROM TIPS AND TWEAKS TO EASY-TO-FOLLOW GUIDES AND DETAILED DESCRIPTIONS, THIS BOOK TAKES YOU I to discover the true power and flexibility that lies within, and guides you at your own pace through getting the very best from it.

PICROSOFT WINDOWS 8 DIGITAL CLASSROOM ELAINE MARMEL, 2013-09-04 THE NEXT BEST THING TO HAVING YOUR OWN PRIVATE INSTRUCTOR GUIDING YOU THROUGH WINDOWS 8 IS THIS TERRIFIC BOOK-AND-ONLINE VIDEO TRAINING TOOL FROM ELAINE MARME FIFTEEN SELF-PACED LESSONS SHOW YOU HOW TO CUSTOMIZE SETTINGS, WORK WITH INTERNET EXPLORER, CONNECT PERIPHERALS, AND HANDLE MAINTENANCE AND TROUBLESHOOTING. THE STEP-BY-STEP PRINT BOOK MAKES DETAILED TASKS LESS INTIMIDATIN TUTORIALS AVAILABLE FOR DOWNLOAD AT THE COMPANION WEBSITE REALLY DRIVE HOME CONCEPTS AND REINFORCE THE INSTRUCTION AS YOU LEARN, YOU'LL ALSO GET THOROUGHLY UP TO SPEED ON WHAT'S NEW IN WINDOWS 8 AND HOW TO GET THE MOST OUT NEW FEATURES. FEATURES STEP-BY-STEP INSTRUCTIONS THAT MAKE EVEN THE MOST COMPLICATED TASKS EASY TO UNDERSTAND WHILE THE VIDEO TRAINING ENHANCES THE CONTENT COVERED IN THE PRINT BOOK INCLUDES 15 SELF-PACED LESSONS WITH STEP instruction in Windows OS basics as well as new Windows 8 features Covers customizing the settings, working with Internet Explorer, connecting peripherals, handling maintenance and troubleshooting, and more Windows 8 Digital CLASSROOM LETS YOU IUMP RIGHT INTO WINDOWS 8 TODAY WITH AND START LEARNING AT YOUR OWN PACE, NOTE: THE SUPPLEMENTARY MATERIALS ARE NOT INCLUDED AS PART OF THE E-BOOK FILE. THESE MATERIALS ARE AVAILABLE FOR DOWNLOAD UPON PU P WINDOWS 8 SECRETS PAUL THURROTT, RAFAEL RIVERA, 2012-08-28 TIPS, TRICKS, TREATS, AND SECRETS REVEALED ON WINDOWS 8 MICROSOFT IS INTRODUCING A MAJOR NEW RELEASE OF ITS WINDOWS OPERATING SYSTEM. WINDOWS 8, AND WHAT BETTER YOU TO LEARN ALL THE INS AND OUTS THAN FROM TWO INTERNATIONALLY RECOGNIZED WINDOWS EXPERTS AND MICROSOFT INSIDERS, AUTHORS PAUL THURROTT AND RAFAEL RIVERA? THEY CUT THROUGH THE HYPE TO GET AT USEFUL INFORMATION YOU'LL NOT ANYWHERE ELSE. INCLUDING WHAT ROLE THIS NEW OS PLAYS IN A MOBILE AND TABLET WORLD. REGARDLESS OF YOUR LEVEL OF KNOWLEDGE. YOU'LL DISCOVER LITTLE-KNOWN FACTS ABOUT HOW THINGS WORK, WHAT'S NEW AND DIFFERENT, AND HOW YOU CAN Windows 8 to meet what you need. Windows 8 Secrets is your insider's guide to: Choosing Windows 8 Versions, PCs and Devices, and Hardware Installing and Upgrading to Windows The New User Experience The Windows Desktop Personalizing Windows Windows Store: Finding, Acquiring, and Managing Your Apps Browsing the Web with Internet Explore Windows 8's Productivity Apps Windows 8's Photo and Entertainment Apps Xbox Games with Windows 8 Windows 8 Storage, Backup, and Recovery Accounts and Security Networking and Connectivity Windows 8 for Your Business Windows Key Keyboard Shortcuts Windows 8 Secrets is the ultimate insider's guide to Microsoft's most exciting WINDOWS VERSION IN YEARS.

R WINDOWS 8 FOR DUMMIES ANDY RATHBONE,2012-09-04 THE BESTSELLING TECH BOOK OF ALL TIME, NOW UPDATED FOR WINDOWS 8 MICROSOFT WINDOWS IS THE OPERATING SYSTEM THAT RUNS NEARLY 90 PERCENT OF THE WORLD'S COMPUTERS. WINDOWS 8 WI OFFER NEW INTERFACE UPDATES. CLOUD-BASED SERVICES, AND MUCH MORE. THIS UPDATE OF ANDY RATHBONE'S BESTSELLING WINDOWS GUIDE COVERS ALL THE BASICS, PLUS THE ENHANCEMENTS UNIQUE TO WINDOWS 8. WHETHER YOU'RE MEETING WINDOWS FO TIME OR UPGRADING FROM AN EARLIER VERSION. THIS BOOK SHOWS YOU HOW TO NAVIGATE THE INTERFACE, WORK WITH FILES, BROWSE THE INTERNET, SET UP E-MAIL, MANAGE MEDIA, AND MORE, COMBINED EDITIONS OF THIS BOOK, ALL BY MICROSOFT MV HAVE SOLD MORE THAN 15 MILLION COPIES WORLDWIDE MAKING WINDOWS FOR DUMMIES THE #1 BESTSELLING TECHNOLOGY BOOK OF ALL TIME COVERS ALL THE BASICS OF USING WINDOWS 8-CORE DESKTOP COMPONENTS MANAGING FILES AND FOLDERS SAVING F WINDOWS SEARCH, PRINTING, AND WORKING IN THE CLOUD SHOWS HOW TO GET ONLINE, SET UP AND USE E-MAIL, USE THE LATEST VERSION OF INTERNET EXPLORER, SET UP SECURITY AND VIRUS PROTECTION, ADD MUSIC TO THE MEDIA PLAYER, ORGANIZE MEDIA INCLUDES COVERAGE ON USING WINDOWS 8'S NEW START SCREEN ON BOTH A DESKTOP COMPUTER AND A TOUCHSCREEN DEVICE WINDOWS 8 FOR DUMMIES HAS WHAT ALL WINDOWS NEWBIES NEED TO KNOW AS WELL AS COMPLETE COVERAGE OF THE NEW VERS bells and whistles.

P WINDOWS 8 & OFFICE 2010 FOR DUMMIES EBOOK SET ANDY RATHBONE, 2012-12-20 TWO COMPLETE E-BOOKS COVERING WINDOWS AND OFFICE FOR ONE LOWPRICE! THIS UNIQUE VALUE-PRICED E-BOOK SET BRINGS TOGETHER TWOBESTSELLING FOR DUMMIES BO A SINGLE E-BOOK FILE.INCLUDING A COMPREHENSIVE TABLE OF CONTENTS AND THE FULL TEXT OFEACH BOOK, COMPLETE WITH COVER, THIS E-BOOK SET GIVES YOU IN-DEPTHINFORMATION ON THE LEADING PC PRODUCTIVITY TOOLS: WINDOWS 8 ANDOFFICE 2 YOU'LL PAY LESS THAN THE COST OF EACHBOOK PURCHASED SEPARATELY. YOU'LL GET THE COMPLETE TEXT OF: WINDOWS 8 FOR DUMMIES, WHICH COVERS THE CORE COMPONENTS OF WINDOWS 8. THE NEW START SCREEN, AND HOWTO WORK WITH PROGRAMS AND GETTING ONLINE WITH INTERNET EXPLORER LISING E-MAIL ANDACCESSING SOCIAL NETWORKS PLAYING CDS MUSIC AND MOVIES' WORKING WITH PHOTOS ANDCUSTOMIZING WINDOWS USING WINDOWS 8 ON A TOUCHSCREEN TABLET OFFICE 2010 FOR DUMMIES WHIC YOU HOW TO USE WORD, EXCEL, POWERPOINT, OUTLOOK, AND ACCESS FIND RECENTLY USED FILES AND SAVE, OPEN, AND CLOSE THEM WITHBACKSTAGE VIEW FORMAT WORD DOCUMENTS AND ANALYZE DATA WITH EXCEL CREATE POWERPOINT PRESENTATIONS WITH charts, graphics, movies,and sound About the authors Andy Rathbone, author of Windows 8 For Dummies, isan expert on PC operation and repair as well as tablet computing,and is the bestselling author of all editions of Windows ForDummies. Wallace Wang, author of Office 2010 ForDummies, is the bestselling author of several dozen computerbooks, including Beginning Programming For Dummies.

P WINDOWS 8 USER GUIDE RELOADED : THE COMPLETE BEGINNERS' GUIDE + 50 BONUS TIPS TO BE A POWER USER NOW! JASON SCOTTS,2013-11-02 ARE YOU THE OWNER OF A NEW WINDOWS 8 COMPUTER AND WANT TO LEARN HOW TO USE IT? ARE YOU COMING FROM A PREVIOUS VERSION OF WINDOWS AND YOU AREN'T QUITE SURE WHERE TO FIND THINGS NOW? OR MAYBE, YOU ARE LOOKING TO DO A SPECIFIC TASK LIKE CHECK EMAIL, OR VIEW YOUR PHOTOS, AND YOU JUST WANT SIMPLE STEP BY STEP DIRECTIONS HOW? WELL, YOU'VE COME TO THE RIGHT PLACE FOR ALL OF THAT AND MORE. IN THIS BOOK, WINDOWS 8 USER GUIDE RELOADED : THE COMPLETE BEGINNERS' GUIDE + 50 BONUS TIPS TO BE A POWER USER NOW YOU WILL LEARN THE BASICS OF GFTTING AR WINDOWS 8 ENVIRONMENT. IN THIS BEGINNERS BOOK YOU WILL FIND INSTRUCTIONS ON HOW TO DO THINGS LIKE:O GETTING TO KNOW YOUR WAY AROUND THE NEW START SCREEN AND TILES O LEARN HOW TO WORK WITH APPS O LEARN HOW TO SETUP AN INTER connection on our computero How to setup and check Emailo How to get on the online Windows Store to download games, Apps, and bookso How to listen to your music and download new music from the online Windows Storeo How to watch your videos and download TV shows and Movies from the Online Windows Storeo Learn how to access your photos from your computer, Facebook, Flickr, and SkyDrive . Plus 50 Bonus tips on how to be a power Windows 8 users today

P WINDOWS 8: THE MISSING MANUAL DAVID POGUE, 2013-02-27 WITH WINDOWS 8, MICROSOFT COMPLETELY REIMAGINED THE GRAPHICAL USER INTERFACE FOR ITS OPERATING SYSTEM, AND DESIGNED IT TO RUN ON TABLETS AS WELL AS PCS. IT'S A BIG CH CALLS FOR A TRUSTWORTHY GUIDE—WINDOWS 8: THE MISSING MANUAL. NEW YORK TIMES COLUMNIST DAVID POGUE PROVIDES TECHNICAL INSIGHT, LOTS OF WIT, AND HARDNOSED OBJECTIVITY TO HELP YOU HIT THE GROUND RUNNING WITH MICROSOFT'S NEW O jargon-free book explains Windows 8 features so clearly—revealing which work well and which don't—that it should have been in the box in the first place.

P Windows 10 All-in-One For Dummies Woody Leonhard,2018-06-15 Welcome to the world of Windows 10! Are you ready to become the resident Windows 10 expert in your office? Look no further! This book is your one-stop shop for EVERYTHING RELATED TO THE LATEST UPDATES TO THIS POPULAR OPERATING SYSTEM. WITH THE HELP OF THIS COMPREHENSIVE RESOURCE, YOU'LL BE ABLE TO BACK UP YOUR DATA AND ENSURE THE SECURITY OF YOUR NETWORK, USE UNIVERSAL APPS TO MA computer work smarter, and personalize your Windows 10 experience. Windows 10 powers more than 400 million devices worldwide—and now you can know how to make it work better for you with Windows 10 All-in-One For Dummies. YOU'LL FIND OUT HOW TO PERSONALIZE WINDOWS, USE THE UNIVERSAL APPS, CONTROL YOUR SYSTEM, SECURE WINDOWS 10, AND SO MUCH MORE, COVERS THE MOST RECENT UPDATES TO THIS GLOBALLY RENOWNED OPERATING SYSTEM SHOWS YOU HOW TO START WITH WINDOWS 10 WALKS YOU THROUGH MAINTAINING AND ENHANCING THE SYSTEM MAKES IT EASY TO CONNECT WITH UNIVERSAL AND SOCIAL APPS IF YOU'RE A BUSINESSPERSON OR WINDOWS POWER-USER LOOKING TO MAKE THIS POPULAR SOFTWARE PROGRAM you, the buck stops here!

P. Ring Windows 8.1 Kevin Wilson, 2014-02-28 Using Windows 8.1 is the essential step by step guide to using a computer running Windows 8, providing a complete resource for both the beginner and the enthusiast. Techniques a ILLUSTRATED IN STEP-BY-STEP USING PHOTOGRAPHY AND SCREEN PRINTS THROUGHOUT. TOGETHER WITH CONCISE, EASY TO FOLLOW TEXT FROM AN ESTABLISHED EXPERT IN THE FIELD, PROVIDE A COMPREHENSIVE GUIDE TO WINDOWS. WHETHER YOU HAVE IUS FIRST COMPUTER. LAPTOP OR ARE A KEEN COMPUTER USER WHO HAS JUST UPGRADED TO WINDOWS 8. THIS BOOK WILL PROVIDE YOU WITH A FIRM GRASP OF THE UNDERPINNING FOUNDATIONS AND EQUIP YOU WITH THE SKILLS NEEDED TO USE A COMPUTER LIK R Windows 11 All-in-One For Dummies Ciprian Adrian Rusen,2022-03-22 Get more out of your Windows 11 computer with easy-to-follow advice Powering 75% of the PCs on the planet, Microsoft Windows is capable of extraordinary THINGS. AND YOU DON'T NEED TO BE A COMPUTER SCIENTIST TO EXPLORE THE NOOKS AND CRANNIES OF THE OPERATING SYSTEM! WITH WINDOWS 11 ALL-IN-ONE FOR DUMMIES, ANYONE CAN DISCOVER HOW TO DIG INTO MICROSOFT'S UBIQUITOUS OPERATING THE MOST OUT OF THE LATEST VERSION. FROM SECURING AND PROTECTING YOUR MOST PERSONAL INFORMATION TO SOCIALIZING AND SHARING ON SOCIAL MEDIA PLATFORMS AND MAKING YOUR WINDOWS PC YOUR OWN THROUGH PERSONALIZATION. THIS BOOK OF STEP INSTRUCTIONS TO UNLOCKING WINDOWS 11'S MOST USEFUL SECRETS. WITH HANDY INFO FROM 10 BOOKS INCLUDED IN THE BEGINNER-TO-ADVANCED LEARNING PATH CONTAINED WITHIN. THIS GUIDE WALKS YOU THROUGH HOW TO: INSTALL. SET UP, AND WINDOWS 11 PC IN A WAY THAT MAKES SENSE IUST FOR YOU USE THE BUILT-IN APPS OR DOWNLOAD YOUR OWN TO POWER SOME OF WINDOWS 11'S MOST USEFUL FEATURES NAVIGATE THE WINDOWS 11 SYSTEM SETTINGS TO KEEP YOUR SYSTEM RUNNING SMOOTHL PERFECT FOR ANYONE WHO'S LOOKED AT THEIR WINDOWS PC AND WONDERED, "I WONDER WHAT ELSE IT CAN DO?", WINDOWS 11 ALL-IN-ONE FOR DUMMIES DELIVERS ALL THE TWEAKS, TIPS, AND TROUBLESHOOTING TRICKS YOU'LL NEED TO MAKE YOUR WINDOW more than you ever thought possible.

P DAS GROP E INOFFIZIELLE HANDBUCH FP R WINDOWSCBRISTIAN IMMLER,2013-04-11 LERNEN SIE INOFFIZIELLE EXPLORER-TRICKS KENNEN. LP SEN SIE ENDLICH AUCH DEN LETZTEN KNOTEN IN IHREM HEIMNETZWERK. GEBEN SIE WINDOWS 8 DIE SPOREN MI

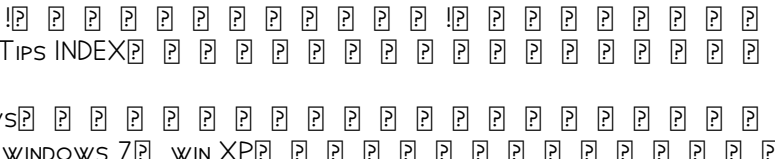

MICROSOFT-TOOLS, UND ES GIBT SIE IMMER NOCH DIE GUTE ALTE KOMMANDOZELLE, VIELE (UNDOKUMENTIERTE) WINDOWS-BEEFHLE LASSEN SICH SCHNELLER PRE RER DIE KOMMANDOZELLE AUSEPLE HEEN ALS PER MAUS, DAS WINDOWS 8 PRERZEUGT UND WIRD Z WINDOWS ALLER ZEITEN BEWORBEN, ABER AUCH HINTER DER FRISCH GEKACHELTEN WINDOWS-8-OBERFLP CHE GIBT ES VIELE VERSTECKTE EINSTELLMP GLICHKEITEN. FEHLER UND FEHLER UND FEHLER UND FEHLER AUSSCHALTEN - HIER FINDEN SIE DAS KNOWHO 8 VIELE SCHRAUREN DIE MIT DEM RICHTIGEN DREH DAS SYSTEM HINSICHTLICH OPTIK GESCHWINDIGKEIT UMGEN NOCH RESSER MACHEN. WINDOWS-FXPERTE CHRISTIAN MMI ER ZEIGT UNBEKANNTE FCKEN IN WINDOWS UNDOKUMENTIERTE TIPPS UND TRICKS SOWIE NP TZLICHE TOOLS, DIE DEN FUNKTIONSUMFANG ERWEITERN UND EINEN DIREKTEREN ZUGRIFF AUF DIE SYSTEMRESSOURCEN ERLAUBEN, ALS ZUERST MP GLICH ERSCHEINT. BEZWINGEN DER KACHELWAND – GEWUSST WIE! UNGEWOHNT! DER NEUE WINDOWS 8–START SPEZIELL FIZI R DIE BEDIENUNG MIT TOUCHSCREENS ENTWICKELT ABER AUCH FIZI R DEN EINSATZ AUF KLASSISCHEN PCS. DAMIT MAN AUCH ALLES FINDET, ZEIGT CHRISTIAN IMMLER HIER, WIE MAN DAS BESTE AUS DER NEUEN WINDOWS-8-OBERFLIZI CHE FP R EXPLORER UND TASKLEISTE DER WINDOWS EXPLORER UND DIE TASKLEISTE SIND DIE AM HP UFIGSTEN VERWENDETEN ELEMENTE VON WINDOWS. BEGNP GEN SIE SICH NICHT MIT DEN STANDARDEINSTELLUNGEN – GERADE HIER GIBT ES VIELE TRICKS, DIE WINDOWS ERHEBLICH EINFACHER UND SCHNELLER MACHEN. TIEFERLEGEN MIT VERSTECKTEN POWER-TOOLS DIE LEGENDP REN POWERTOYS GIBT ES ZWAR NICHT MEHR, ABER DAFP R JEDE MENGE ANDERE SYSTEMTOOLS, DIE DEN FUNKTIONSUMFANG VON WINDOWS 8 einen direkteren Zugriff auf die Systemressourcen erlauben, als normalerweise mglich ist. Man muss nur wissen, wie und wo.

CD&DVDWindows8 ,2013-08 ?!CD&DVD!! Windows8 ,2012-10 Windows8!!Tips INDEX1Windows8 <u> । हा हा हा हा हा हा हा हा हा </u>

P BV INDOWS 10: The Missing Manual David Pogue 2015-09-17 With Windows 8 Microsoft completely reimagined the graphical user interface for its operating system, which now runs on both desktop PCs and tablets, but the overha NOT WITHOUT HITCHES AND ITS DUELING UIS (ONE DESIGNED FOR TOUCH. THE OTHER FOR KEYBOARDS AND MICE) CREATED SIGNIFICANT CONFUSION FOR USERS, WINDOWS 10 (A FREE UPDATE TO USERS OF WINDOWS 8 OR WINDOWS 7) FIXES A NUMBER OF TH INTRODUCED BY THE REVOLUTION IN WINDOWS 8 AND OFFERS PLENTY OF NEW FEATURES ALONG. SUCH AS THE NEW SPARTAN WEB BROWSER. CORTANA VOICE-ACTIVATED "PERSONAL ASSISTANT." NEW UNIVERSAL APPS (THAT RUN ON TABLET, PHONE, AND COMPU MORE BUT TO REALLY GET THE MOST OUT OF THE NEW OPERATING SYSTEM YOU'RE GOING TO NEED A GUIDE. THANKEULLY WINDOWS 10: THE MISSING MANUAL WILL BE THERE TO HELP. LIKE ITS PREDECESSORS THIS BOOK FROM THE FOUNDER OF YAHOO TECH YORK TIMES COLUMNIST, BESTSELLING AUTHOR, AND MISSING MANUALS CREATOR DAVID POGUE ILLUMINATES ITS SUBJECT WITH TECHNICAL INSIGHT, PLENTY OF WIT, AND HARDNOSED OBJECTIVITY FOR BEGINNERS, VETERAN STANDALONE PC USERS, NEW TAB those who know their way around a network.

Windows 8 ITWalker,2012-11-15 Windows 8Windows 8 SurfacewindowsWindows 8 Windows 8 הַ הַּף הַּף הַּף אֵיססמוֹש הַּף הַּף הַיִּף הַיִּף הַיִּף הַיִּף הַיִּף הַיִּף הַיִּף הַיִּף הַיִּף הַיִּף הַ Windows 8

ENTERTAINMENT APPS ON THE GO WITH WINDOWS 10 IAN DIXON,GARRY WHITTAKER,2015-11-25 THIS BOOK ENABLES YOU TO UNLEASH THE ENTERTAINMENT POTENTIAL OF YOUR WINDOWS 10 PC, TABLET, OR PHONE—OR ANY COMBINATION OF THE THREE! LEARN HOW TO STREAM MOVIES AND TV SHOWS, MANAGE YOUR MEDIA COLLECTION, PURCHASE NEW MEDIA, AND UPI OAD YOUR MUSIC COLLECTION TO THE CLOUD, IAN DIXON AND GARRY WHITTAKER TAKE THE HASSLE OUT OF MANAGING AND ENIOYING MUSIC. TV, AND YOUR OWN COLLECTION AND BEYOND. WHETHER YOU ALREADY HAVE AN EXTENSIVE MUSIC AND VIDEO COLLECTION, OR ARE JUST GETTING STARTED, THIS BOOK WILL HELP YOU GET THE BEST ENTERTAINMENT FROM WINDOWS. IN THIS BOOK, YOU WILL LEARN H STARTED BUILDING YOUR PERSONAL MEDIA CLOUD SO YOU CAN ACCESS YOUR MUSIC AND VIDEOS FROM ANYWHERE IN THE WORLD AND ON ANY DEVICE STREAM FROM THOUSANDS OF RADIO STATIONS TO YOUR WINDOWS 10 PHONE, TABLET, OR LAPTOP FIND OUT W of media files work with Windows 10 Stream movies and TV shows from Netflix, and stream music to Windows, Android, and iOS devices Use Windows 10 to wirelessly access media stored on Windows 7, Windows 8.1 and Windows 10 PCs AROUND THE HOME ...AND MORE! WHO THIS BOOK IS FOR THIS BOOK IS FOR HOME USERS WHO ARE EITHER NEW TO WINDOWS OR UPGRADING FROM PREVIOUS VERSIONS OF THE OPERATING SYSTEM AND WANT TO ENJOY MUSIC, MOVIES AND TV SHOWS ON ANY WI Windows 10 For Dummies Andy Rathbone,2015-08-10 Illustrates the new features of Windows 10.

DEPLOYING WINDOWS 10 ANDRE DELLA MONICA,RUSS RIMMERMAN,ALESSANDRO CESARINI,VICTOR SILVEIRA,2016-02-15 GET A HEAD START DEPLOYING WINDOWS 10--WITH TIPS AND BEST PRACTICES FROM EXPERTS IN THE FIELD. THIS GUIDE SHOWS YOU HOW deploy Windows 10 in an automated way without impacting end users by leveraging System Center Configuration Manager, which is the most used product to deploy Microsoft operating systems in the industry today. P FIFE CATHEDRAL & THE BAZAAR ERIC S. RAYMOND 2001-02-01 OPEN SOURCE PROVIDES THE COMPETITIVE ADVANTAGE IN THE INTERNET AGE. ACCORDING TO THE AUGUST FORRESTER REPORT 50 PERCENT OF IT MANAGERS INTERVIEWED AT GLOBAL 2 500 CO ARE ALREADY USING SOME TYPE OF OPEN SOLIRCE SOFTWARE IN THEIR INFRASTRUCTURE AND ANOTHER O PERCENT WILL INSTALL IT IN THE NEXT TWO YEARS. THIS REVOLUTIONARY MODEL FOR COLLABORATIVE SOFTWARE DEVELOPMENT IS BEING EMBRACED AN OF THE BIGGEST PLAYERS IN THE HIGH-TECH INDUSTRY, FROM SUN MICROSYSTEMS TO IBM TO INTEL. THE CATHEDRAL FITHE BAZAAR IS A MUST FOR ANYONE WHO CARES ABOUT THE FUTURE OF THE COMPUTER INDUSTRY OR THE DYNAMICS OF THE INFORMATIO ALREADY, BILLIONS OF DOLLARS HAVE BEEN MADE AND LOST BASED ON THE IDEAS IN THIS BOOK, ITS CONCLUSIONS WILL BE STUDIED, DEBATED, AND IMPLEMENTED FOR YEARS TO COME, ACCORDING TO BOB YOUNG, THIS IS ERIC RAYMOND'S GREAT CONTRI SUCCESS OF THE OPEN SOURCE REVOLUTION, TO THE ADOPTION OF LINUX-BASED OPERATING SYSTEMS, AND TO THE SUCCESS OF OPEN SOURCE USERS AND THE COMPANIES THAT SUPPLY THEM. THE INTEREST IN OPEN SOURCE SOFTWARE DEVELOPMENT HAS GROW THE PAST YEAR THIS REVISED AND EXPANDED PAPERRACK EDITION INCLUDES NEW MATERIAL ON OPEN SOLIRCE DEVELOPMENTS IN 1999 AND 2000 RAYMOND'S CLEAR AND FEFECTIVE WRITING STYLE ACCURATELY DESCRIBING THE BENEFITS OF OPEN SOLIRCE S key to its success. With major vendors creating acceptance for open source within companies, independent vendors will become the open source story in 2001.

P A PRIMER ON SCIENTIFIC PROGRAMMING WITH PYTHON HANS PETTER LANGTANGEN,2016-07-28 THE BOOK SERVES AS A FIRST INTRODUCTION TO COMPUTER PROGRAMMING OF SCIENTIFIC APPLICATIONS, USING THE HIGH-LEVEL PYTHON LANGUAGE. THE EXPOS EXAMPLE AND PROBLEM-ORIENTED, WHERE THE APPLICATIONS ARE TAKEN FROM MATHEMATICS, NUMERICAL CALCULUS, STATISTICS, PHYSICS, BIOLOGY AND FINANCE. THE BOOK TEACHES MATLAB-STYLE AND PROCEDURAL PROGRAMMING AS WELL AS OBJECT-ORIE PROGRAMMING. HIGH SCHOOL MATHEMATICS IS A REQUIRED BACKGROUND AND IT IS ADVANTAGEOUS TO STUDY CLASSICAL AND NUMERICAL ONE-VARIABLE CALCULUS IN PARALLEL WITH READING THIS BOOK. BESIDES LEARNING HOW TO PROGRAM COMPUTERS, THE ALSO LEARN HOW TO SOLVE MATHEMATICAL PROBLEMS, ARISING IN VARIOUS BRANCHES OF SCIENCE AND ENGINEERING, WITH THE AID OF NUMERICAL METHODS AND PROGRAMMING. BY BLENDING PROGRAMMING, MATHEMATICS AND SCIENTIFIC APPLICATIONS, TH FOUNDATION FOR PRACTICING COMPUTATIONAL SCIENCE. FROM THE REVIEWS: LANGTANGEN ... DOES AN EXCELLENT JOB OF INTRODUCING PROGRAMMING AS A SET OF SKILLS IN PROBLEM SOLVING. HE GUIDES THE READER INTO THINKING PROPERLY ABOUT PR AND DATA STRUCTURES FOR MODELING REAL-WORLD PROBLEMS USING OBIECTS AND FUNCTIONS AND EMBRACING THE OBIECT-ORIENTED PARADIGM. ... SUMMING UP: HIGHLY RECOMMENDED. F. H. WILD III, CHOICE, VOL. 47 (8). APRIL 2010 THOSE OF US W SCIENTIFIC PROGRAMMING IN PYTHON 'ON THE STREETS' COULD BE A LITTLE JEALOUS OF STUDENTS WHO HAVE THE OPPORTUNITY TO TAKE A COURSE OUT OF LANGTANGEN'S PRIMER." OHN D. COOK, THE MATHEMATICAL ASSOCIATION OF AMERICA, SEPTEMBER BOOK GOES THROUGH PYTHON IN PARTICULAR AND PROGRAMMING IN GENERAL VIA TASKS THAT SCIENTISTS WILL LIKELY PERFORM. IT CONTAINS VALUABLE INFORMATION FOR STUDENTS NEW TO SCIENTIFIC COMPUTING AND WOULD BE THE PERFECT BRIDGE BET introduction to programming and an advanced course on numerical methods or computational science. Alex Small, IEEE, CiSE Vol. 14 (2), March /April 2012 "This fourth edition is a wonderful, inclusive textbook that covers pr everything one needs to know to go from zero to fairly sophisticated scientific programming in Python..." Joan Horvath, Computing Reviews, March 2015

WHEN PEOPLE SHOULD GO TO THE BOOK STORES, SEARCH FOUNDATION BY SHOP, SHELF BY SHELF, IT IS TRULY PROBLEMATIC. THIS IS WHY WE PRESENT THE EBOOK COMPILATIONS IN THIS WEBSITE. IT WILL COMPLETELY EASE YOU TO LOOK GUIDE NEW VLC WINDOWS8 AS YOU SUCH AS.

BY SEARCHING THE TITLE, PUBLISHER, OR AUTHORS OF GUIDE YOU IN POINT OF FACT WANT, YOU CAN DISCOVER THEM RAPIDLY, IN THE HOUSE, WORKPLACE, OR PERHAPS IN YOUR METHOD CAN BE EVERY BEST AREA WITHIN NET CONNECTIONS. IF YOU ASPI and install the New Vlc Player Download Windows8, it is entirely simple then, before currently we extend the associate to buy and create bargains to download and install New Vlc Player Download Windows8 hence simple!

Table of Contents New Vlc Player Download Windows8

- 1. Understanding the eBook New Vlc Player Download Windows8
- The Rise of Digital Reading New Vlc Player Download Windows8 Advantages of eBooks Over Traditional Books 2. Identifying New Vlc Player Download Windows8
	- Exploring Different Genres

Considering Fiction vs. Non-Fiction Determining Your Reading Goals 3. Choosing the Right eBook Platform Popular eBook Platforms

- Features to Look for in an New Vlc Player Download Windows8
- User-Friendly Interface
- 4. Exploring eBook Recommendations from New Vlc Player Download Windows8
	- Personalized Recommendations
	- New Vlc Player Download Windows8 User Reviews and Ratings
	- New Vlc Player Download Windows8 and Bestseller Lists
- 5. Accessing New Vlc Player Download Windows8 Free and Paid eBooks
	- New Vlc Player Download Windows8 Public Domain eBooks
	- New Vlc Player Download Windows8 eBook Subscription Services
- New Vlc Player Download Windows8 Budget-Friendly Options 6. Navigating New Vlc Player Download Windows8 eBook Formats
	- ePub, PDF, MOBI, and More
	- New Vlc Player Download Windows8 Compatibility with Devices
- New Vlc Player Download Windows8 Enhanced eBook Features
- 7. Enhancing Your Reading Experience
	- Adjustable Fonts and Text Sizes of New Vlc Player Download WINDOW<sub>58</sub>
	- Highlighting and Note-Taking New Vlc Player Download Windows8
	- Interactive Elements New Vlc Player Download Windows8
- 8. Staying Engaged with New Vlc Player Download Windows8
	- Joining Online Reading Communities
	- Participating in Virtual Book Clubs
	- Following Authors and Publishers New Vlc Player Download Windows8
- 9. Balancing eBooks and Physical Books New Vlc Player Download W<sub>INDOWS</sub>8
	- Benefits of a Digital Library
	- Creating a Diverse Reading Collection New Vlc Player Download W<sub>INDOWS</sub>8
- 10. Overcoming Reading Challenges
	- Dealing with Digital Eye Strain
	- Minimizing Distractions
	- Managing Screen Time
- 11. Cultivating a Reading Routine New Vlc Player Download Windows8
	- Setting Reading Goals New Vlc Player Download Windows8
	- Carving Out Dedicated Reading Time
- 12. Sourcing Reliable Information of New Vlc Player Download Windows8
	- Fact-Checking eBook Content of New Vlc Player Download Windows8
	- Distinguishing Credible Sources
- 13. PROMOTING LIFELONG LEARNING
	- Utilizing eBooks for Skill Development
	- Exploring Educational eBooks
- 14. Embracing eBook Trends
	- **O INTEGRATION OF MULTIMEDIA FLEMENTS**
	- Interactive and Gamified eBooks

IN TODAYS DIGITAL AGE, THE AVAILABILITY OF NEW VLC PLAYER DOWNLOAD Windows8 books and manuals for download has revolutionized the way we access information. Gone are the days of physically flipping through pages and carrying heavy textbooks or manuals. With just a few clicks, we can now access a wealth of knowledge from the comfort of our own homes or on the

### New Vlc Player Download Windows8 Introduction

go. This article will explore the advantages of New Vlc Player Download Windows8 books and manuals for download, along with some popular platforms that offer these resources. One of the significant advantages of New Vlc Player Download Windows8 books and manuals for download is the cost-saving aspect. Traditional books and manuals can be costly, especially if you need to purchase several of them for educational or professional purposes. By accessing New Vlc Player Download Windows8 versions, you eliminate the need to spend money on physical copies. This not only saves you money but also reduces the environmental impact associated with book production and transportation. Furthermore, New Vlc Player Download Windows8 books and manuals for download are incredibly convenient. With just a computer or smartphone and an internet connection, you can access a vast library of resources on any subject imaginable. Whether youre a student looking for textbooks, a professional seeking industry-specific manuals, or someone interested in self-improvement, these digital resources provide an efficient and accessible means of acquiring knowledge. Moreover, PDF books and manuals offer a range of benefits compared to other digital formats. PDF files are designed to retain their formatting regardless of the device used to open them. This ensures that the content appears exactly as intended by the author, with no loss of formatting or missing graphics. Additionally, PDF files can be easily annotated, bookmarked, and searched for specific terms, making them highly practical for studying or referencing. When it comes to accessing New Vlc Player Download Windows8 books and manuals, several platforms offer an extensive collection of resources. One such platform is Project Gutenberg, a nonprofit organization that provides over 60,000 free eBooks. These books are primarily in the public domain, meaning they can be freely distributed and downloaded. Project Gutenberg offers a wide range of classic literature, making it an excellent resource for literature enthusiasts. Another popular platform for New Vlc Player Download Windows8 books and manuals is Open Library. Open Library is an initiative of the Internet Archive, a non-profit organization dedicated to digitizing cultural artifacts and making them accessible to the public. Open Library hosts millions of books, including both public domain works and contemporary titles. It also allows users to borrow digital copies of certain books for a limited period, similar to a library lending system. Additionally, many universities and educational institutions have their own digital libraries that provide free access to PDF books and manuals. These libraries often offer academic texts, research papers, and technical manuals, making them invaluable resources for students and researchers. Some notable examples include MIT OpenCourseWare, which offers free access to course materials from the Massachusetts Institute of Technology, and the Digital Public Library of America, which provides a vast collection of digitized books and historical documents. In conclusion, New Vlc Player Download Windows8 books and manuals for download have transformed the way we access information. They provide a cost-effective and convenient means of acquiring knowledge, offering the ability to access a vast library of resources at our fingertips. With platforms like Project Gutenberg, Open Library, and various digital libraries offered by educational institutions, we have access to an ever-expanding collection of books and manuals. Whether for educational, professional, or personal purposes, these digital resources serve as valuable tools for continuous learning and selfimprovement. So why not take advantage of the vast world of New Vlc Player Download Windows8 books and manuals for download and embark on your journey of knowledge?

9. ARE THERE BOOK CLUBS OR READING COMMUNITIES | CAN JOIN? LOCAL CLUBS: Check for local book clubs in libraries or community centers. Online Communities: Platforms like Goodreads have virtual book clubs and

FAQs About New Vlc Player Download Windows8 Books

1. Where can I buy New Vlc Player Download Windows8 books? BOOKSTORES: PHYSICAL BOOKSTORES LIKE BARNES & NOBLE, WATERSTONES and independent local stores. Online Retailers: Amazon, Book Depository, and various online bookstores offer a wide range of books

2. What are the different book formats available? Hardcover: Sturdy and durable, usually more expensive. Paperback: Cheaper, lighter, and more portable than hardcovers. E-books: Digital books available for ereaders like Kindle or software like Apple Books, Kindle, and Google

3. How do I choose a New Vlc Player Download Windows8 book to read? Genres: Consider the genre you enjoy (fiction, non-fiction, mystery, scifi, etc.). Recommendations: Ask friends, join book clubs, or explore online reviews and recommendations. Author: If you like a particular author,

4. How do I take care of New Vlc Player Download Windows8 books? Storage: Keep them away from direct sunlight and in a dry environment. Handling: Avoid folding pages, use bookmarks, and handle them with clean hands. Cleaning: Gently dust the covers and pages occasionally. 5. Can I borrow books without buying them? Public Libraries: Local libraries offer a wide range of books for borrowing. Book Swaps: Community book exchanges or online platforms where people exchange

- in physical and digital formats.
- Play Books.
- YOU MIGHT ENIOY MORE OF THEIR WORK.
- 
- books.
- 
- 
- 
- discussion groups.
- 

6. How can I track my reading progress or manage my book collection? Book Tracking Apps: Goodreads, LibraryThing, and Book Catalogue are popular apps for tracking your reading progress and managing book collections. Spreadsheets: You can create your own spreadsheet to track books read, ratings, and other details.

7. What are New Vlc Player Download Windows8 audiobooks, and where can I find them? Audiobooks: Audio recordings of books, perfect for listening while commuting or multitasking. Platforms: Audible, LibriVox, and Google Play Books offer a wide selection of audiobooks.

8. How do I support authors or the book industry? Buy Books: Purchase books from authors or independent bookstores. Reviews: Leave reviews on platforms like Goodreads or Amazon. Promotion: Share your favorite books on social media or recommend them to friends.

10. Can I read New Vlc Player Download Windows8 books for free? Public Domain Books: Many classic books are available for free as theyre in the public domain. Free E-books: Some websites offer free e-books legally, like Project Gutenberg or Open Library.

## New Vlc Player Download Windows8 :

kerry robin mccarthy byrd the master musicians oxford - Jul 17 2023 kerry robin mccarthy byrd the master musicians oxford oxford university press 2013 xvi 282 pp 39 95 isbn 978 0 19 538875 6 volume 67 issue 1 the master musicians j m dent sons book series list - Jun 04 2022 under the supervision of music expert and series general editor stanley sadie master musicians will delight music scholars serious musicians and all music

lovers checklist a titles in amazon s book store

byrd master musicians series written by kerry mccarthy 2013 - Dec 10 2022 buy byrd master musicians series written by kerry mccarthy 2013 edition publisher oup usa hardcover by kerry mccarthy isbn 8601416280561 from

byrd master musicians series by kerry robin mccarthy - May 15 2023

mar 1 2013 the foremost composer under the reign of elizabeth i and james i william byrd c 1540 16 byrd master musicians series by kerry robin mccarthy goodreads home

billy byrd wikipedia - Mar 01 2022

william lewis byrd 17 february 1920 7 august 2001 was an american country lead guitarist with some jazz leanings and studio musician who performed with ernest tubb the oak

#### byrd composers across cultures amazon com - Sep 19 2023

byrd master musicians series hardcover mccarthy kerry - Apr 14 2023  $BYRD$  master musicians series hardcover mccarthy kerry amazon com tr  $\boxed{?}$  erez  $T$ ercihlerinizi se $\overline{P}$ in al $\overline{P}$ i veri $\overline{P}$ i deneyiminizi geli $\overline{P}$ i tirmek hizmetlerimizi sunmak  $M$  $\overline{P}$   $\overline{P}$  TERILERIN

apr 8 2013 the foremost composer under the reign of elizabeth i and james i william byrd c 1540 1623 produced countless masses motets polyphonic songs and works for keyboard

byrd by kerry mccarthy music and letters oxford academic - Mar 13 2023 dec 9 2014 the master musicians series to which kerry mccarthy s admirable and eminently readable byrd now belongs seems never to have possessed a general preface or

WILLIAM BYRD KIMDIR  $\boxed{P}$  NGILIZ BESTECI VE ORG USTAS $\boxed{P}$  N $\boxed{P}$  N HAYAN  $\boxed{P}$  28 2021 jan 1 2013 byrd master musicians hardcover oxford by mccarthy kerry robin author 2013 hardcover kerry mccarthy on amazon com free shipping on

9780195388756 byrd master musicians series abebooks - Jan 11 2023 the foremost composer under the reign of elizabeth i and james i william byrd c 1540 1623 produced countless masses motets polyphonic songs and works for keyboard and

#### byrd mmus c master musicians series hardcover - Aug 18 2023

jul 1 2011 buy byrd mmus c master musicians series illustrated by mccarthy isbn 9780195388756 from amazon s book store everyday low prices and free delivery on eligible

byrd master musicians hardcover oxford by mccarthy kerry - Sep 07 2022 byrd master musicians hardcover oxford by mccarthy kerry robin author hardcover 2013 mccarthy kerry robin books amazon ca

9780195388756 byrd master musicians series abebooks - Feb 12 2023 the foremost composer under the reign of elizabeth i and james i william byrd c 1540 1623 produced countless masses motets polyphonic songs and works for keyboard and

savita bhabhi episode 43 read mostlyreadingya com pdf book - Aug 03 2022 web may 3 2023 download and install the savita bhabhi episode 43 read mostlyreadingya com pdf it is extremely easy then in the past currently we extend the associate to purchase and make bargains to download and install  $SAYITA$ 

byrd master musicians series by kerry mccarthy 2013 04 08 - Nov 09 2022 apr 8 2013 byrd master musicians series by kerry mccarthy 2013 04 08 on amazon com free shipping on qualifying offers byrd master musicians series by kerry mccarthy

#### byrd master musicians - Apr 02 2022

byrd master musicians 2020 05 25 brooklyn raiden a dictionary of music and musicians a d 1450 1880 by eminent writers english and foreign routledge the composer thomas

byrd master musicians hardcover oxford by - Oct 28 2021

#### byrdmastermusicians book mydentistforlife - May 03 2022

consort in this biography author kerry mccarthy explores the musical world IN WHICH BYRD GREW UP AND TRACES HIS  $IN$ <sup>2</sup> UENCE ON THE ENGLISH MUSICIANS OF THE early baroque a key to the art

byrd master musicians mccarthy kerry associate professor - Jul 05 2022 apr 8 2013 byrd master musicians mccarthy kerry associate professor of musicology associate professor of musicology duke university amazon de books

#### brad byrd - Dec 30 2021

byrd mmus c master musicians mitpressbookstore mit edu - Jun 16 2023

a detailed fresh and readable account of a composer who was revered by his colleagues as our phoenix and a father of music byrd is essential reading for scholars students and

brad byrd youtube - Jan 31 2022

new albumavailable now the bright lights fade away my latest album is out now to stream or download apple music bandcamp

byrd master musicians hardcover oxford by mccarthy - Aug 06 2022 buy byrd master musicians hardcover oxford by mccarthy kerry robin author hardcover apr 2013 hardcover by mccarthy kerry robin isbn from amazon s book

byrd master musicians hardcover oxford hardcover april 8 - Oct 08 2022 buy byrd master musicians hardcover oxford hardcover april 8 2013 by isbn from amazon s book store everyday low prices and free delivery on eligible orders

savita bhabhi episode 43 read mostlyreadingya com pdf - Apr 30 2022 web aug 16 2023 getting the books savita bhabhi episode 43 read mostlyreadingya com now is not type of inspiring means you could not deserted going past books heap or library or borrowing from your connections to right to use them

> web kirtu savita bhabhi episode 43 read online download free english full comic book with direct download pdf file link with high quality images savita bhabhi episode 43 read mostlyreadingya com free pdf - Nov 06 2022 web it s free to register here toget savita bhabhi episode 43 read mostlyreadingya com book file pdf file savita bhabhi episode 43 read mostlyreadingya com book free download pdf at our ebook library this book have some digitalformats such us kindle epub ebook paperbook and another EODMATS

### hindi savita bhabhi comics all episodes download in - Mar 10 2023

web channel created april 30 2021 hindi savita bhabhi comics all episodes download in direct pdf file by link hd episode new episode hot video 2022 0 59 how to download here s how to download direct pdf file from the given links click the episode link that you want to download

kirtu savita bhabhi hindi episodes read online download free - Dec 27 2021 web kirtu savita bhabhi hindi episode 43 read online download free hindi full comic book with direct download pdf file link with high quality images home most viewed comics comments for chapter savita bhabhi hindi episode 43 manga discussion leave a reply cancel reply your email address will not be published required fields are

savita bhabhi episode 43 read mostlyreadingya com pdf - Jun 01 2022 web jun 27 2023 you could buy lead savita bhabhi episode 43 read mostlyreadingya com or acquire it as soon as feasible you could quickly download this savita bhabhi episode 43 read mostlyreadingya com after getting deal

savita bhabhi episode 43 read mostlyreadingya com copy - Jul 02 2022 web jul 29 2023 for them in some cases you likewise reach not discover the declaration savita bhabhi episode 43 read mostlyreadingya com that you are looking for it will unquestionably squander the time however below next you visit this web page it will be so unconditionally easy to get as capably as download lead savita bhabhi episode 43 read

savita bhabhi episode 41 village festival comicless - Jun 13 2023 web savita bhabhi episode 41 village festival adult comics savita bhabhi episode 41 village festival 5 1049 43 author spiesger type porn subscribe read now click to rating latest chapter 1 savita bhabhi episode 41 village festival 05 11

savita bhabhi episode 43 read mostlyreadingya com pdf - Mar 30 2022 web jun 14 2023 net connections if you take aim to download and install the savita bhabhi episode 43 read mostlyreadingya com it is completely easy then since currently we extend the associate to buy and make bargains to

may 10 2022  $~\mathbb{P}~$  ngiliz besteci william byrd biyografisi ya $~\mathbb{P}~$  am  $~\mathbb{P}~$  yk $~\mathbb{P}~$  s $~\mathbb{P}~~$  eserlibriwaload and install savita bhabhi episode 43 read mostlyreadingya com ve besteleri hakk $\boxdot$  nda bilgilerin yer ald $\boxdot$   $\boxdot$   $\boxdot$  sayfam $\boxdot$  z william byrd  $1543$  16285equently simple  $DEHAS[\overline{P}]$   $[\overline{P}]$  ngiliz m $[\overline{P}]$  zi $[\overline{P}]$  inin

savita bhabhi episode 43 read mostlyreadingya com - Dec 07 2022

WEB SAVITA BHABHI EPISODE  $43$  read free online Savitabhabhial bum march  $21$ st

2018 savita bhabhi episode 43 read free online savitabhabhialbum by alexander schwartz can be downloaded and install free of charge right here savita bhabhi episode 43 read free online savitabhabhialbum march 25th 2018 download and read savita bhabhi savita bhabhi ep 57 the bad bahus pdf pdf host - Oct 05 2022 web pdf host read free online savita bhabhi ep 57 the bad bahus pdf pdf host read free online savita bhabhi ep 57 the bad bahus pdf pdf host report abuse

thumbnails document outline attachments previous next highlight all match case presentation mode open print download current view go to first page go

to last

page 1 kirtu com comics savita bhabhi savita bhabhi episode 43 savita - Feb 26

2022

web page 1 of the porn sex comic savita bhabhi savita bhabhi episode 43 savita and velamma for free online

telegram contact savita bhabhi all episodes hindi - Jan 08 2023 web hindi savita bhabhi comics all episodes download in direct pdf file by link

hd episode new episode hot video 2022

savita bhabhi ep 43 savita velamma savita bhabhi - May 12 2023 web savita bhabhi ep 43 savita velamma savita bhabhi download on z library

z library download books for free find books savita bhabhi episode 43 vpriyab - Jul 14 2023

web savita bhabhi episode 40 savita bhabhi episode 41 savita bhabhi episode 42 savita bhabhi episode 43 savita bhabhi episode 44 savita bhabhi episode 45 savita bhabhi episode 46 savita bhabhi episode 47 savita bhabhi episode 48 savita bhabhi all 83 episodes archive org - Apr 11 2023

web jun 7 2023 savita bhabhi is a pornographic cartoon character a housewife published by kirtu her promiscuous behaviour is justified by ashok her husband the title bhabhi sister in law is a respectful term for north indian housewives the character was promoted through a comic strip medium by

anonymous activists in india savita bhabi free download borrow and streaming internet - Aug 15 2023 web may 28 2022 topics savita bhabi erotica comics xxx desi sex stories collection opensource language english savita bhabhi is the first indian porn comics star who is popular since 2009 she keeps you turned on while she enjoys every moment of her

kirtu savita bhabhi read online download free pdfs comics - Jan 28 2022

savita bhabhi ep 01 bra salesman archive org - Feb 09 2023 web jun 4 2022 savita bhabhi ep 01 bra salesman addeddate 2022 06 04 15 03 06 identifier savita bhabhi ep 01 bra salesman identifier ark ark 13960 s2n9vvshr42 ocr tesseract 5 0 0 1 g862e savita bhabhi episode 43 read mostlyreadingya com - Sep 04 2022 web march 21st 2018 savita bhabhi episode 43 read free online savitabhabhialbum by alexander schwartz can be downloaded and install free of charge right here savita bhabhi episode 43 read free online april 18th 2018 savita bhabhi episode 43 read free online savitabhabhialbum ebooks savita bhabhi episode 43 read free online bestias del olimpo 2 el sabueso del had sbs - Dec 05 2022 web heracles lo ha vuelto a hacer ha metido al guardian de las bestias en un

lio cerbero el perro de tres cabezas de hades estaba muy relajado en los establos de los dioses hasta que heracles lo ha llevado al inframundo alli el

bestias del olimpo 2 el sabueso del hades edicipi n espari ola pr 09 2023 WEB BESTIAS DEL OLIMPO  $\sqrt{2}$  EL SABUESO DEL HADES EDICI $\sqrt{2}$  N ESPA $\sqrt{2}$  OLA LUCY COATS

web cerbero el perro de tres cabezas de hades estaba muy relajado en los establos de los dioses hasta que heracles lo ha llevado al inframundo all el sabueso ha recuperado sus malas costumbres y se ha vuelto peligroso DEMON TENDR PUL QUE SUDAR LA GOTA GORDA E IR CON CUIDADO PARA RECUPERAR AL  $ANIMAL LA IRA DE ZEUS CAER  $\boxed{[}$  SOBRE LOS QUE NO$ 

 $A$ CONTECIMIENTO POL $\boxed{?}$  TICO SOCIAL ART $\boxed{?}$  STICO Y FESTIVO M $\boxed{?}$  S IMPORTANTE DE LA primera mitad del siglo xvii

bestias del olimpo 2 el sabueso del hades cyberlab sutd edu sg - Jul 12 2023 web bestias del olimpo 2 el sabueso del hades la corte de felipe iv se viste de fiesta feb 02 2020 la entrada solemne de mariana de austria hija del emperador fernando iii en la villa y corte el 15 de noviembre de 1649 fue el

bestias del olimpo 2 el sabueso del hades librer $\overline{P}$  a agapea Oct 03 2022 web jun 5 2019 comprar el libro bestias del olimpo 2 el sabueso del hades de LUCY COATS LA GALERA SAU  $9788424664824$  con env $\overline{P}$  o gratis desde 18 en nuestra librera online agapea com ver opiniones resumen sinopsis del libro free bestias del olimpo 2 el sabueso del hades - Mar 28 2022

### bestias del olimpo 2 el sabueso del hades book - Jun 11 2023

web cerbero el perro de tres cabezas de hades estaba muy relajado en los establos de los dioses hasta que heracles lo ha llevado al inframundo all el sabueso ha recuperado sus malas costumbres y se ha vuelto peligroso DEMON TENDR<sup>[2]</sup> QUE SUDAR LA GOTA GORDA E IR CON CUIDADO PARA RECUPERAR AL ANIMAL LA IRA DE ZEUS CAER SOBRE LOS QUE NO

web bestias del olimpo 2 el sabueso del hades un toque griego sep 03 2020 comedia rom $\boxed{?}$  ntica sobre dioses griegos el ego $\boxed{?}$  sta y hermoso dios griego  $\texttt{TRIT}[\overline{?}]$  n es expulsado del olimpo despu $[\overline{?}]$  s de seducir a la amante de zeus y s $[\overline{?}]$  lo l $[\overline{?}]$  o cerbero el perro de tres cabezas de hades estaba muy relajado en los puede ganar su reingreso si encuentra una mujer que lo ame por su bondad y generosidad no por su belleza

web otros bestias del olimpo 2 el sabueso del hades epub pdf audio resumen de bestias del olimpo 2 el sabueso del hades demon tiene que descender al bestias del olimpo 2 el sabueso del hades inframundo el terrorfico reino del dios hades heracles lo ha vuelto a hacer TIENE AL GUARDIE N DE LAS BESTIAS EN PROBLEMAS

DESCENDER AL INFRAMUNDO EL TERROR<sup>D</sup> FICO REINO DEL DIOS HADES HERACLES LO HA de tres cabezas de hades estaba muy relajado en los establos de los dioses hasta que heracles lo ha llevado al

web el sabueso de lo baskerville es la tercera novela de este autor con su FAMOSO PROTAGONISTA SHERLOCK HOLMES AUNQUE ESTA VEZ SU INSPIRACIP N PROCEDE de la conocida leyenda de los baskerville

bestias del olimpo 2 el sabueso del hades - Sep 02 2022

WEB HERACLES LO HA VUELTO A HACER HA METIDO AL GUARDI $\lvert \bar{?} \rvert$  N DE LAS BESTIAS EN UN establos de los dioses hasta que heracles lo ha llevado al inframundo all el sabueso ha recuperado sus malas costumbres y se ha vuelto peligroso - Nov 04 2022

web cerbero el perro de tres cabezas de hades estaba muy relajado en los  $\mathop{\mathrm{ESAGXBDE}}$ d $\mathop{\mathrm{ESMDOSES}}$  hasta que heracles lo ha llevado al inframundo all $[\}$ el sabueso ha recuperado sus malas costumbres y se ha vuelto peligroso DEMON TENDR<sup>[2]</sup> QUE SUDAR LA GOTA GORDA E IR CON CUIDADO PARA RECUPERAR AL ANIMAL LA IRA DE ZEUS CAER | SOBRE LOS QUE NO

bestias del olimpo 2 el sabueso del hades ibiblioteca - Sep 14 2023

comprar bestias del olimpo 2 el sabueso del hades de lucy - Apr 28 2022 136 837 AHORRAS 68 418 50 DESCUENTO CALCULA EL COSTO DE ENV<sup>E</sup> O CANTIDAD  $NORMAL$  ORIGEN PER $\boxed{?}$  COSTOS DE IMPORTACI $\boxed{?}$  N INCLU $\boxed{?}$  DOS EN EL PRECIO bestias del olimpo 2 el sabueso del hades todos tus libros - Aug 01 2022 web cerbero el perro de tres cabezas de hades estaba muy relajado en los DEMON TENDR QUE SUDAR LA GOTA GORDA E IR CON CUIDADO PARA RECUPERAR AL ANIMAL LA IRA DE ZEUS CAER<sup>[2]</sup> SOBRE LOS QUE NO  $-$  F<sub>FR</sub> 24 2022

WEB DESCUBRE EL LADO MP S DIVERTIDO DE LA MITOLOGP A CLP SICA DEMON TIENE QUE WEB BESTIAS DEL OLIMPO 2 EL SABUESO DEL HADES LUCY COATS LIBRO NUEVO 68 4 18 vuelto a hacer ha metido al guardi $\emptyset$  n de las bestias en un l $\emptyset$  o cerbero el perro estado nuevo quedan 12 unidades comprar agregar a lista de deseos env $\emptyset$  o

bestias del olimpo 2 el sabueso de hades oceano - May 30 2022

bestias del olimpo 2 el sabueso del hades tapa dura - Mar 08 2023 WABAM DEL SUBRORMACI PISOBRE GASTOS DE ENVPO CALCULANDO LA FECHA DE ENTREGA ESTABLOS DE LOS DIOSES HASTA QUE HERACLES LO HA LLEVADO AL INFRAMUNDO ALL P  $\epsilon$ ntrega en tu domicilio antes del mi $\boxdot$  rcoles  $25$  de octubre en espa $\boxdot$  a peninsular el sabueso ha recuperado sus malas costumbres y se ha vuelto peligroso ver condiciones entrega en tu domicilio antes del martes 7 de noviembre en  $ESPA$  A PENINSULAR LIBRER  $\boxed{3}$  A DISPONE DE  $15$  D $\boxed{7}$  AS DESDE LA ENTREGA - May 10 2023

bestias del olimpo 2 el sabueso del hades iberlibro com

bestias del olimpo 2 el sabueso del hades

web heracles lo ha vuelto a hacer ha metido al guardin de las bestias en un LP O CERBERO EL PERRO DE TRES CABEZAS DE HADES ESTABA MUY RELAJADO EN LOS establos de los dioses hasta que heracles lo ha llevado al inframundo all el sabueso ha recuperado sus malas costumbres y se ha vuelto peligroso - Jan 06 2023

### bestias del olimpo 2 el sabueso del hades - Oct 15 2023

WEB SINOPSIS DE BESTIAS DEL OLIMPO  $\sqrt{2}$  EL SABUESO DEL HADES DESCUBRE EL LADO M $\sqrt{2}$  S  $DIVERTIDO DE LA MITOLOG<sup>[5]</sup> A CL<sup>[5]</sup> SICA DEMON TIENE QUE DESCENDER AL INFRAMUNDO EL$ terrorfico reino del dios hades heracles lo ha vuelto a hacer ha metido al  $-$  F<sub>FR</sub>  $07.2023$ 

WEB THE DOCUMENT HAS MOVED HERE

amazon com mx libros

web the document has moved here bestias del olimpo 2 el sabueso del hades libelista - Jun 30 2022 WEB HERACLES LO HA VUELTO A HACER HA METIDO AL GUARDI $\lbrack \rbrack$  N DE LAS BESTIAS EN UN LE O CERBERO EL PERRO DE TRES CABEZAS DE HADES ESTABA MUY RELAJADO EN LOS establos de los dioses hasta que heracles lo ha llevado al inframundo all el sabueso ha recuperado sus malas costumbres y se ha vuelto peligroso

Best Sellers - Books ::

[phantom of the opera clarinet sheet music](https://www.freenew.net/papersCollection/browse/?k=Phantom_Of_The_Opera_Clarinet_Sheet_Music.pdf) [percentages decimals and fractions worksheets](https://www.freenew.net/papersCollection/browse/?k=Percentages_Decimals_And_Fractions_Worksheets.pdf) [penelope cruz in broken embraces](https://www.freenew.net/papersCollection/browse/?k=Penelope_Cruz_In_Broken_Embraces.pdf) [percy the park keeper after the storm](https://www.freenew.net/papersCollection/browse/?k=Percy-The-Park-Keeper-After-The-Storm.pdf) [peugeot 308 service and repair manual](https://www.freenew.net/papersCollection/browse/?k=Peugeot_308_Service_And_Repair_Manual.pdf) [perkins tier 2diesel engine electronic troubleshooting guide](https://www.freenew.net/papersCollection/browse/?k=perkins_tier_2diesel_engine_electronic_troubleshooting_guide.pdf) [personal philosophy of education essays](https://www.freenew.net/papersCollection/browse/?k=Personal_Philosophy_Of_Education_Essays.pdf) [peugeot 1007 owners manual 2007](https://www.freenew.net/papersCollection/browse/?k=Peugeot-1007-Owners-Manual-2007.pdf) [permaculture design](https://www.freenew.net/papersCollection/browse/?k=Permaculture_Design.pdf) [phonics blackline masters grade 2](https://www.freenew.net/papersCollection/browse/?k=Phonics-Blackline-Masters-Grade-2.pdf)